## **WEBSITE DEVELOPMENT DECISION REQUEST LOG (WDDR)**

*Log in each Decision Request as it is received. See Definitions tab for further instruction/information.*

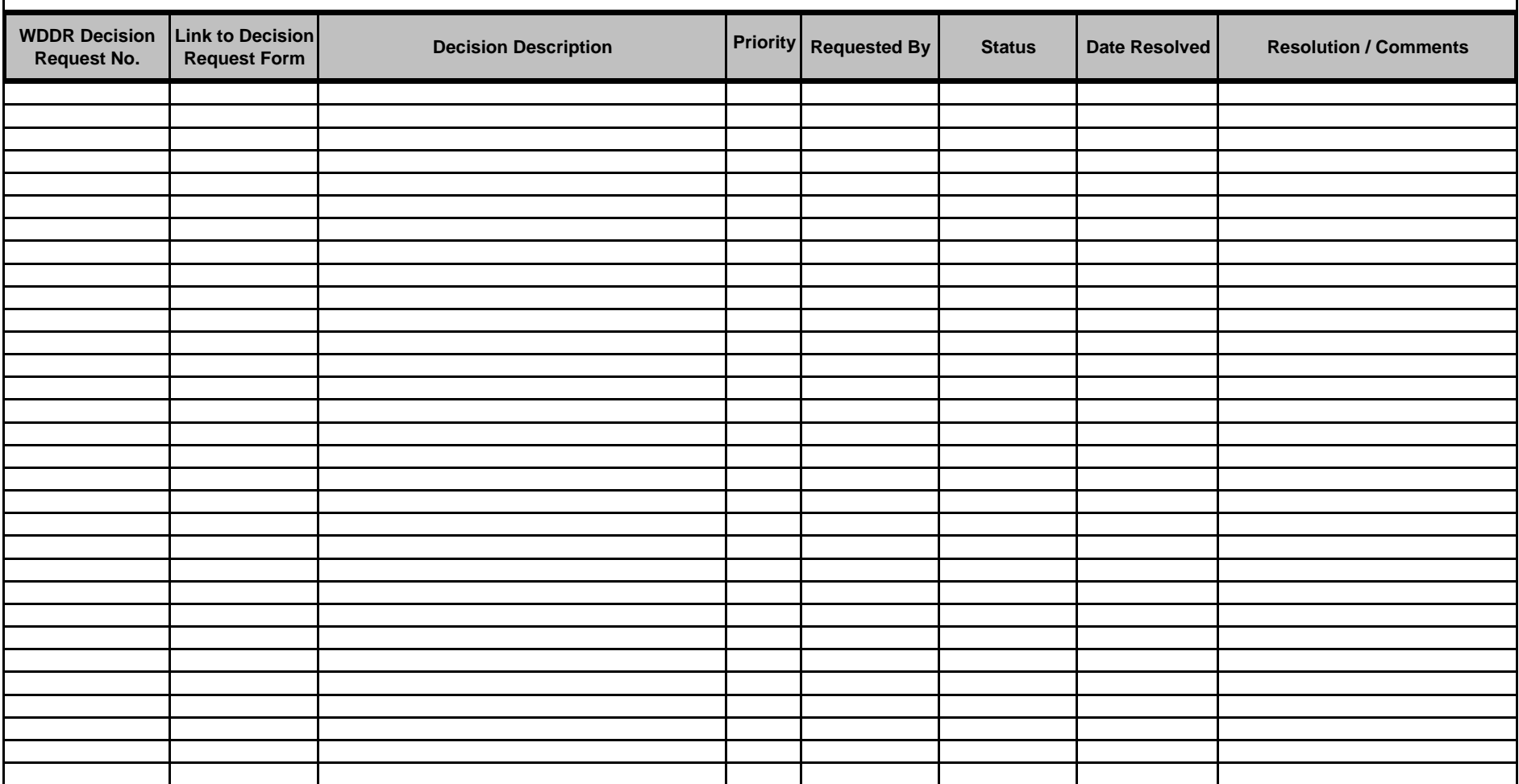

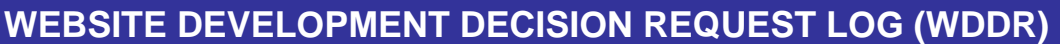

*Log in each Decision Request as it is received. See Definitions tab for further instruction/information.*

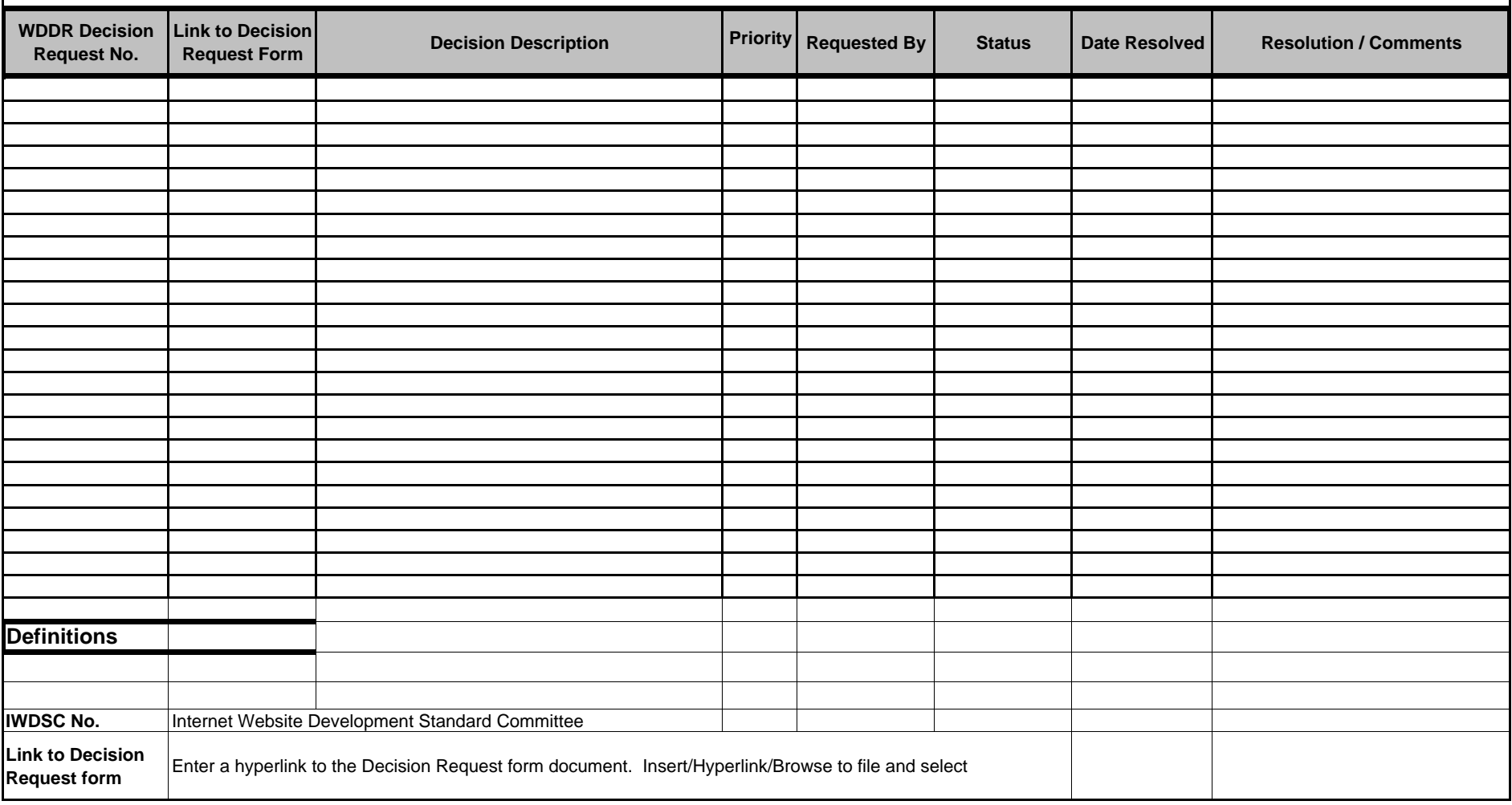

## **WEBSITE DEVELOPMENT DECISION REQUEST LOG (WDDR)**

*Log in each Decision Request as it is received. See Definitions tab for further instruction/information.*

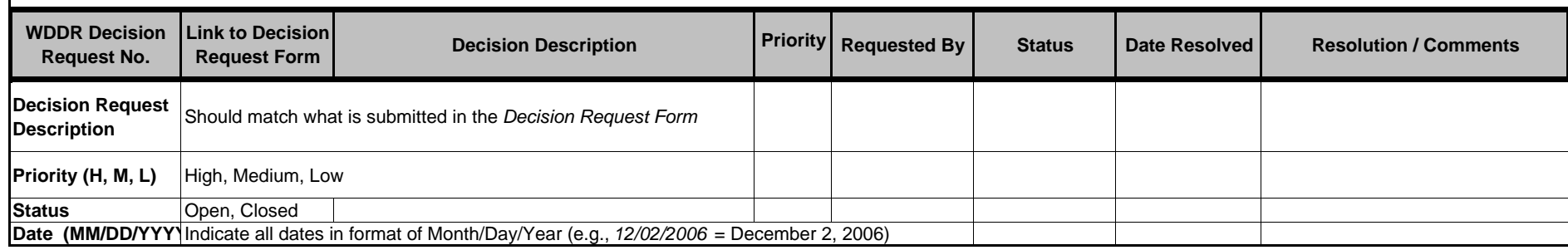